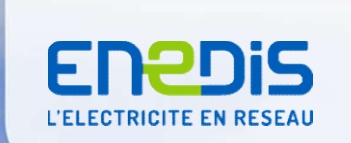

# Contrôle du Réalisé

Présentation des principes et des méthodes pour les flexibilités locales

 $\overline{\phantom{a}}$  Confidentielle 23/01/2020

Libre **Communication of the Communication** Interne Restreinte  $\overline{\mathbf{X}}$  Confidentielle

# Ordre du jour du Webinar : présentation des principes et méthodes du<br>contrôle du réalisé<br>1. Calendrier prévisionnel contrôle du réalisé **Ordre du jour du Webinar : présentatic<br>contrôle du réalisé<br>1. Calendrier prévisionnel<br>2. Rappel des principes d'agrégation<br>3. Données pour le contrôle du réalisé Ordre du jour du Webinar : présentation des princi<br>contrôle du réalisé<br>1. Calendrier prévisionnel<br>2. Rappel des principes d'agrégation<br>3. Données pour le contrôle du réalisé<br>4. Eléments généraux pour le contrôle du réalis** Ordre du jour du Webinar : présentation des principontrôle du réalisé<br>2. Rappel des principes d'agrégation<br>3. Données pour le contrôle du réalisé<br>4. Eléments généraux pour le contrôle du réalisé<br>5. Homologation **Ordre du jour du Webinar : présentation des principes et mé<br>contrôle du réalisé<br>1. Calendrier prévisionnel<br>2. Rappel des principes d'agrégation<br>3. Données pour le contrôle du réalisé<br>4. Eléments généraux pour le contrôle Ordre du jour du Webinar : présentatic<br>contrôle du réalisé<br>1. Calendrier prévisionnel<br>2. Rappel des principes d'agrégation<br>3. Données pour le contrôle du réalisé<br>4. Eléments généraux pour le contrôle du r<br>5. Homologation<br> Ordre du jour du Webinar : présentation de<br>contrôle du réalisé<br>1. Calendrier prévisionnel<br>2. Rappel des principes d'agrégation<br>3. Données pour le contrôle du réalisé<br>4. Eléments généraux pour le contrôle du réalisé<br>5. Hom Ordre du jour du Webinar : présentation des princontrôle du réalisé<br>2. Rappel des principes d'agrégation<br>3. Données pour le contrôle du réalisé<br>4. Eléments généraux pour le contrôle du réalisé<br>5. Homologation<br>6. Méthodes**

 $2 \left( \frac{1}{2} \right)$ 

- 
- 
- 
- **1.** Calendrier prévisionnel<br> **1.** Calendrier prévisionnel<br> **2.** Rappel des principes d'agrégation<br> **3.** Données pour le contrôle du réalisé<br> **4.** Eléments généraux pour le contrôle du r<br> **5.** Homologation<br>
6. Méthodes de 1. Calendrier prévisionnel<br>2. Rappel des principes d'agrégation<br>3. Données pour le contrôle du réalisé<br>4. Eléments généraux pour le contrôle du r<br>5. Homologation<br>6. Méthodes de contrôle par défaut<br>7. Description des méthod
- 
- 
- 
- 
- 

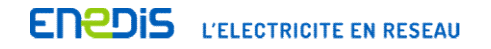

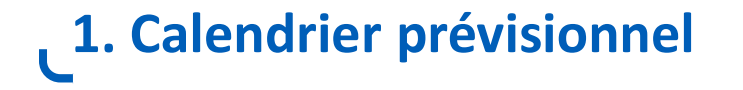

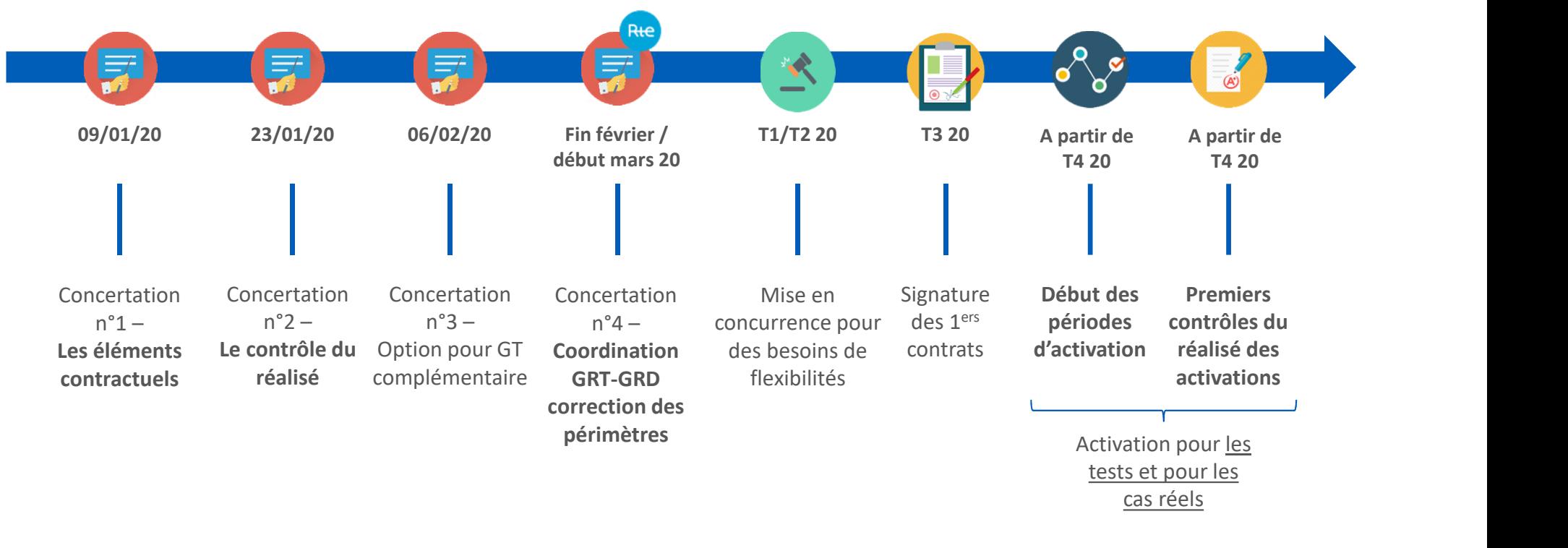

 $3<sup>th</sup>$  and  $3<sup>th</sup>$  and  $3<sup>th</sup>$  and  $3<sup>th</sup>$  and  $3<sup>th</sup>$ 

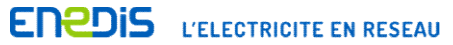

#### 2. Rappel des principes d'agrégation

L'effectivité du service est attendue à la maille du périmètre de flexibilité

Le périmètre contient une ou plusieurs entités de flexibilité chacune étant caractérisée par :

- Une méthode de calcul du volume réalisé homogène
- Et une même méthode d'élaboration de la synchrone de référence de l'entité
- Le Volume Réalisé à la maille du périmètre est la somme des volumes réalisés des entités de flexibilité qui constituent ce périmètre

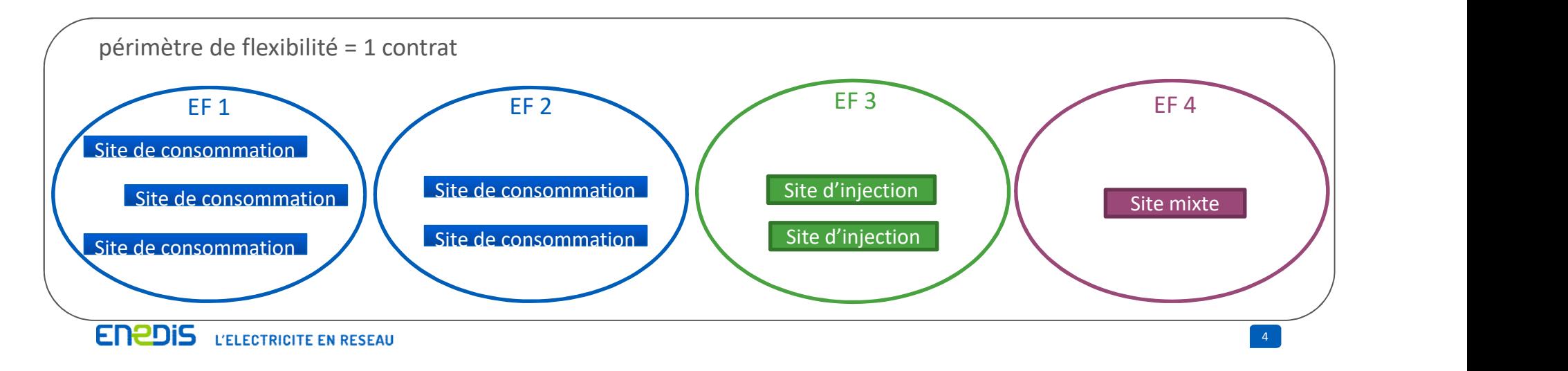

#### 3. Données pour le contrôle du réalisé

Les sites des contrats de flexibilité locale devront disposer d'une courbe de charge au pas 30 min.

des dispositifs de comptage du gestionnaire du réseau de distribution.

**3. Données pour le contrôle du réalisé**<br>Les sites des contrats de flexibilité locale devront disposer d'une courbe de charge au pas 30 min.<br>Comme pour les mécanismes nationaux mis en œuvre par RTE, Enedis utilisera priori **3. Données pour le contrôle du réalisé<br>Les sites des contrats de flexibilité locale devront disposer d'une courbe de charge au pas 30 min.<br>Comme pour les mécanismes nationaux mis en œuvre par RTE, Enedis utilisera priorit** données des dispositifs mis en œuvre par les opérateurs. **ONTÉES POUT Le CONTACTE du TÉALISÉ**<br>
En pour les mécanismes nationaux mis en œuvre par RTE, Enedis utilisera prioritairement les données<br>
positifs de comptage du gestionnaire du réseau de distribution.<br>
Esence de données

Ces dispositifs devront alors avoir obtenu la qualification prévue dans les règles Nebef.

flexibilités locales à usage du GRD

suivante, y compris pour la période de test préalable à la période de disponibilité contractuelle :

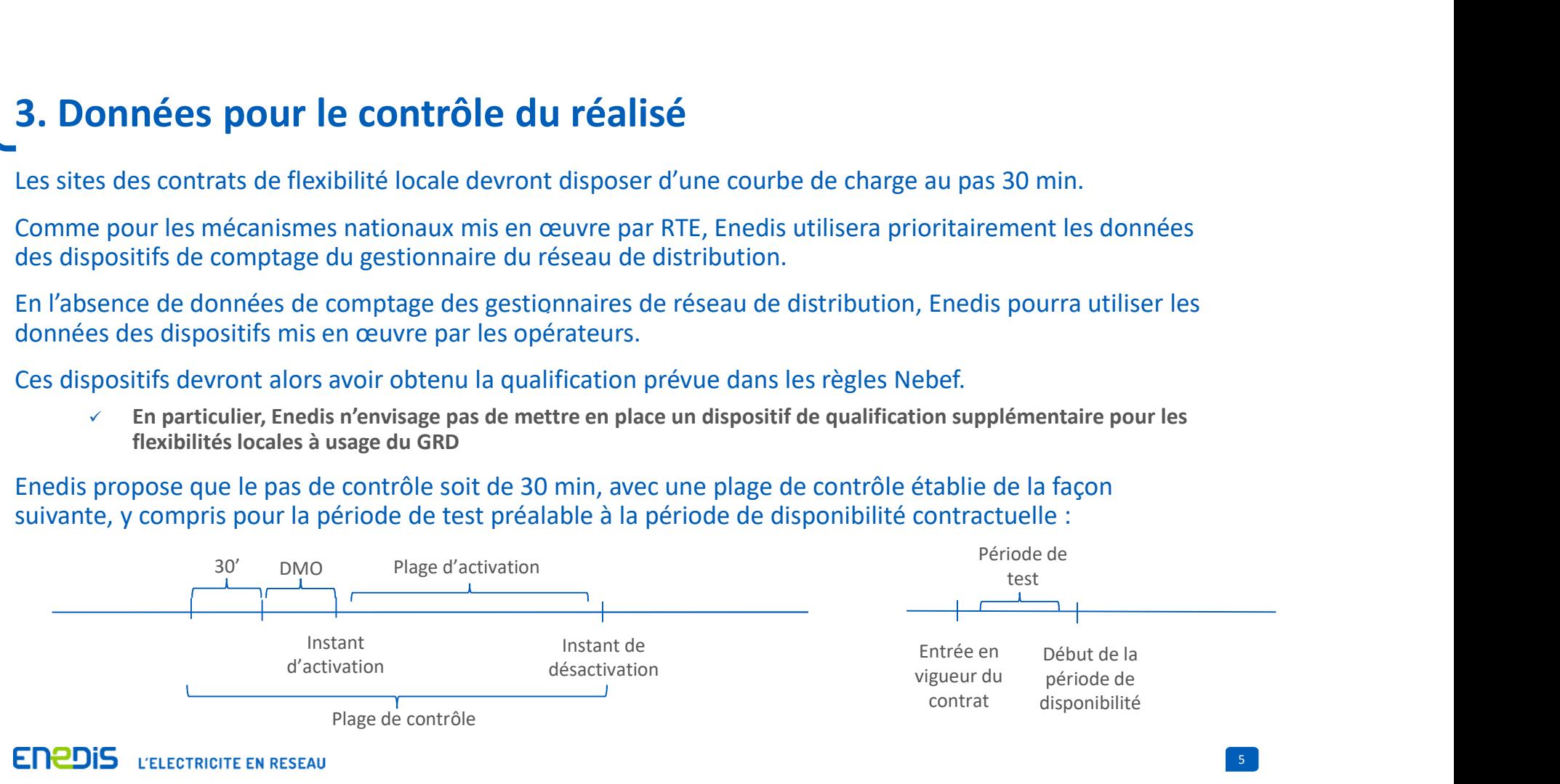

### 4. Eléments généraux du contrôle du réalisé

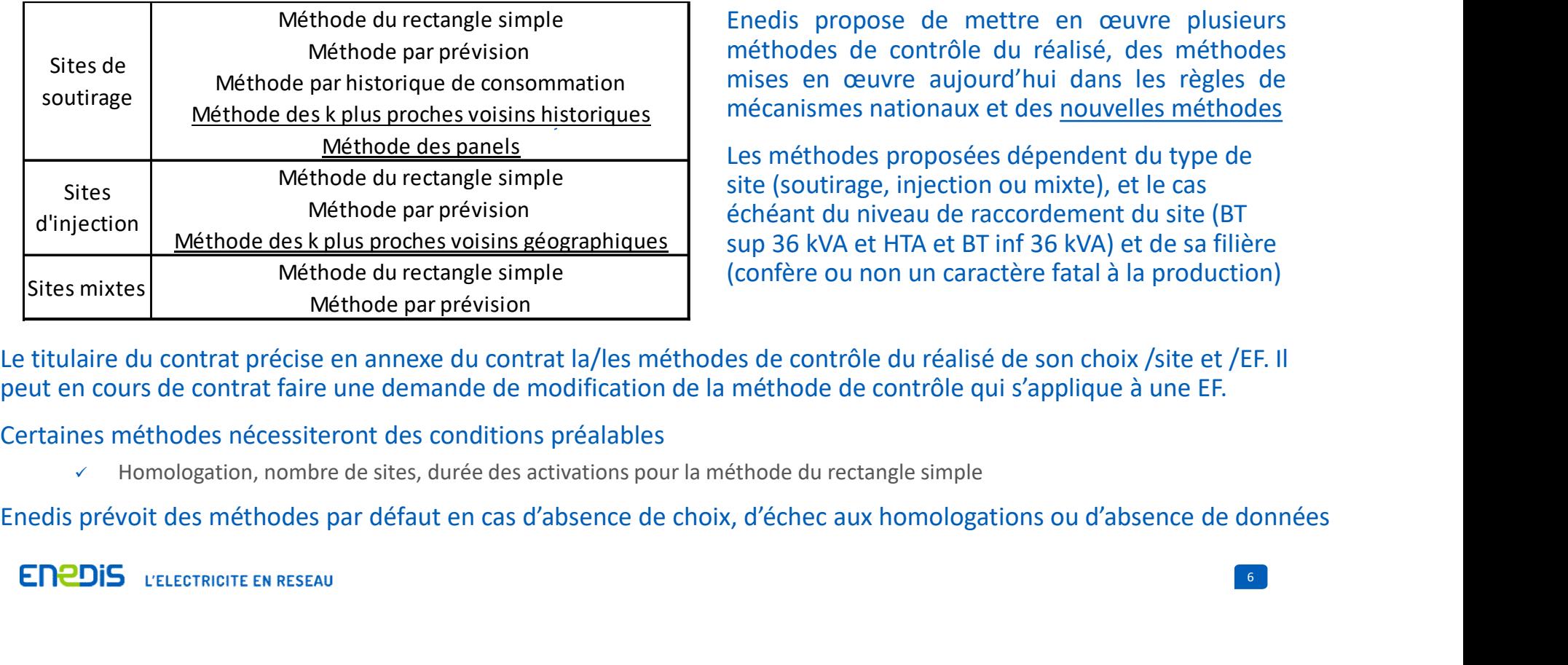

**alisé**<br>
Enedis propose de mettre en œuvre plusieurs<br>
méthodes de contrôle du réalisé, des méthodes<br>
mises en œuvre aujourd'hui dans les règles de<br>
mécanismes nationaux et des <u>nouvelles méthodes</u><br>
Les méthodes proposées d **alisé**<br>Enedis propose de mettre en œuvre plusieurs<br>méthodes de contrôle du réalisé, des méthodes<br>mises en œuvre aujourd'hui dans les règles de<br>mécanismes nationaux et des <u>nouvelles méthodes</u><br>Les méthodes proposées dépend **alisé**<br> **Enedis propose de mettre en œuvre plusieurs**<br>
méthodes de contrôle du réalisé, des méthodes<br>
mises en œuvre aujourd'hui dans les règles de<br>
mécanismes nationaux et des <u>nouvelles méthodes</u><br>
Les méthodes proposées **alisé**<br>
Enedis propose de mettre en œuvre plusieurs<br>
méthodes de contrôle du réalisé, des méthodes<br>
mises en œuvre aujourd'hui dans les règles de<br>
mécanismes nationaux et des <u>nouvelles méthodes</u><br>
Les méthodes proposées d Enedis propose de mettre en œuvre plusieurs mises en œuvre aujourd'hui dans les règles de mécanismes nationaux et des nouvelles méthodes

Les méthodes proposées dépendent du type de Méthode du rectangle simple sine site (soutirage, injection ou mixte), et le cas échéant du niveau de raccordement du site (BT **sulisé**<br> **Sulisé**<br> **Sulfide 36 de contrôle du réalisé, des méthodes**<br>
mises en œuvre aujourd'hui dans les règles de<br>
mécanismes nationaux et des <u>nouvelles méthodes</u><br>
Les méthodes proposées dépendent du type de<br>
site (sou Méthode du rectangle simple **Entrary en la confère ou non un caractère fatal à la production**) sup 36 kVA et HTA et BT inf 36 kVA) et de sa filière

Le titulaire du contrat précise en annexe du contrat la/les méthodes de contrôle du réalisé de son choix /site et /EF. Il peut en cours de contrat faire une demande de modification de la méthode de contrôle qui s'applique à une EF.

Certaines méthodes nécessiteront des conditions préalables

 $\checkmark$  Homologation, nombre de sites, durée des activations pour la méthode du rectangle simple

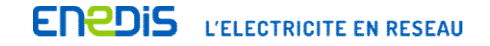

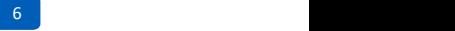

## 5. Homologation

#### Enedis prévoit de conditionner certaines méthodes de contrôle du réalisé à un processus d'homologation

- $\checkmark$  Homologation par site
- Le site doit faire partie du périmètre de flexibilité du Titulaire au moment de la demande
- Les homologations de sites par RTE pour le MA (méthode par prévision, méthode par historique) seront acceptées
- **Homologation**<br>
prévoit de conditionner certaines méthodes de contrôle du réalisé à un processus d'homologation<br>
→ Homologation par site<br>
→ Le site doit faire partie du périmètre de flexibilité du Titulaire au moment de l proposées dans les mécanismes nationaux (k plus proches voisins historiques, méthode par prévision pour les sites hors sites de soutirage et qui ne participent pas au MA) Enedis vérifiera la qualité de l'application des méthodes de contrôle aux sites qui ont obtenu l'homologation initiale En cas de retrait ou de retrait ou d'echec aux homologations, en en cas de retrait ou d'echec aux homologations, en en cas de retrait ou d'echec aux homologations, méthode par prévision pur les sont pas d'est de sont pas
- 
- Critère d'homologation et de vérification :

erreur absolue $(\varepsilon) = \frac{1}{N} \sum_{i=1}^{N} \frac{|Synchrone\ de\ r\acute{e}f\acute{e}rence_i-Synchrone\ mesur\acute{e}g}{Variation\ minmale\acute{e}h}$  $\frac{1}{N}\sum_{i=1}^{N}\frac{|Synchrone\;de\;ref\acute{e}rence_i - Synchrone\;mesur\acute{e}e_i|}{Variation\;minimale\;a\;la}\;d$ Variation minimale à la hausse ${}_{\rm i}$  $N = \frac{|Syncnrone\ ae\ reference_i - Syncnrone\ mesuree_i|}{Variation\ minime\ e\ \lambda\ la\ hassee}$ erreur absolue $(\varepsilon) = \frac{1}{N} \sum_{i=1}^{N} \frac{|Synchrone\ mesur\acute{e}_{i}-Synchrone\ de\ ref\acute{e}renco\acute{e}}|_{\acute{e}}}{Varistion\ minimeles\grave{e}_{i}lgs\grave{e}_{i}lgs\grave{e}_{i}}$  $\frac{1}{N}\sum_{i=1}^{N}\frac{|Synchrone\ measure_i - Synchrone\ de\ ref\acute{e}rence_i|}{Variation\ minimale\ \grave{a}\ la\ baisse_i}$ Variation minimale à la baisse<sub>i</sub>  $N = \frac{|Syncnrone\ mesuree_i - Syncnrone\ ae\ reference_i|}{Variation\ minmale\ \lambda\ la\ basisse_i}$ 

avec N le nombre de pas 30 min de la période.

L'erreur absolue doit être inférieure à 10%.

A priori, pas d'autres critères au moins dans un 1er temps

- Retrait d'homologation si le critère n'est pas respecté 2 mois ou plus au cours des 5 derniers mois
- 

 $7$  and  $7$  and  $7$  and  $7$  and  $7$  and  $7$  and  $7$  and  $7$  and  $7$  and  $7$  and  $7$  and  $7$  and  $7$  and  $7$  and  $7$  and  $7$  and  $7$  and  $7$  and  $7$  and  $7$  and  $7$  and  $7$  and  $7$  and  $7$  and  $7$  and  $7$  and  $7$  and  $7$  a

(slide suivante)<br>**ENZDIS** L'ELECTRICITE EN RESEAU

## 6. Méthodes de contrôle du réalisé par défaut

#### Enedis prévoit des méthodes de contrôle du réalisé par défaut pour les cas de

- $\checkmark$  Défaut de choix de la part du titulaire
- Défaut de transmission des prévisions nécessaires à la mise en œuvre de la méthode par prévision
- $\checkmark$  Retrait d'homologation et échec aux homologations

#### Les méthodes par défaut proposées par Enedis

- $\checkmark$  La méthode du rectangle simple pour les sites de soutirage et les sites mixtes
- La méthode des k plus proches voisins géographiques pour les sites de production dont la source d'énergie primaire est soumise à un aléa météorologique qui confère un caractère fatal à la production (solaire, éolien, hydraulique au fil de l'eau)
- $\checkmark$  La méthode du rectangle simple pour les autres sites d'injection

#### Les méthodes par défaut ne nécessiteront pas d'homologation préalable

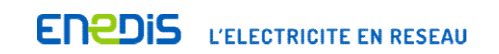

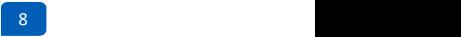

### 7. Description des méthodes proposées : rectangle simple

- $\checkmark$  Pour les sites de soutirage, pour les sites d'injection et pour les sites mixtes.
- Sur l'ensemble des pas 30 min ayant fait l'objet d'une activation, la Synchrone de référence de l'EF est égale à la puissance moyenne de l'EF constatée sur le 1<sup>er</sup> pas 30 min de la Plage de contrôle (période DMO exclue).
- $\checkmark$  La puissance moyenne de l'EF est la somme des puissances moyennes des sites de l'EF.
- $\checkmark$  Deux synchrones de référence, une en injection et une en soutirage, pour les sites mixtes
- $\checkmark$  La méthode du rectangle simple s'applique à des activations de durée < ou = à 2 heures consécutives

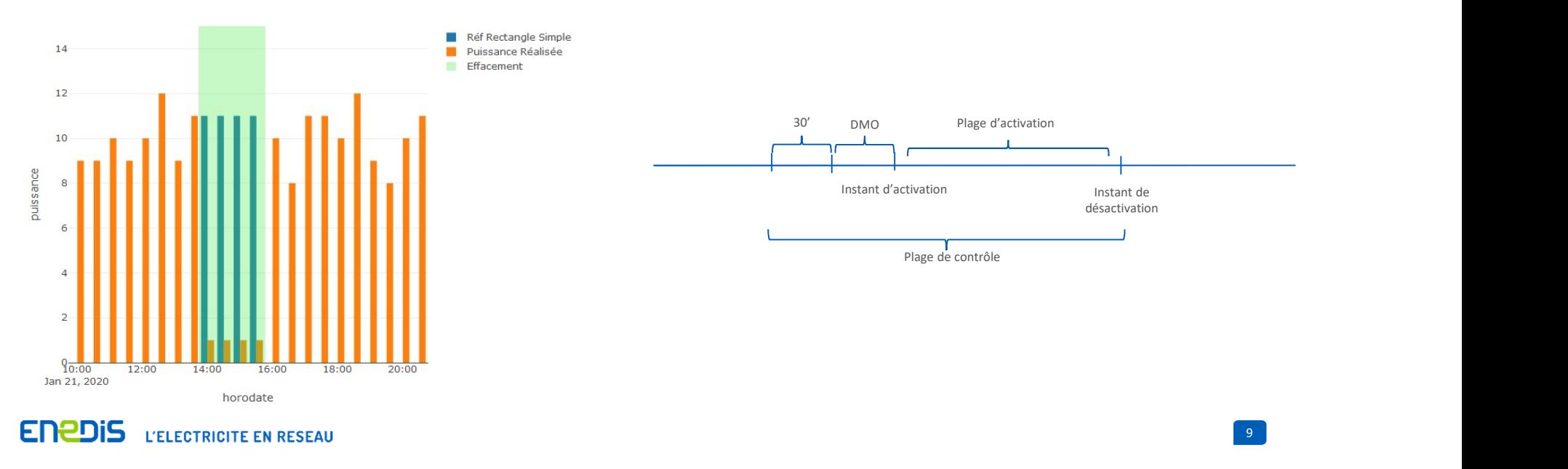

#### 7. Description des méthodes proposées : prévision de consommation

- 
- $\checkmark$  Transmission de la prévision de consommation au pas 30 min jusqu'à 23h59 en J-1 pour J.
- **7. Description des méthodes proposées : prévision de de la méthodes proposées : prévision de de la méthodes de méthodes de la prévision de la prévision de consommation au pas 30 min jusqu'à 23h59 en J-1 pour J.<br>**  $\checkmark$  **Po 7. Description des méthodes proposées : prévision de consommation**<br>  $\checkmark$  Pour les sites en BT > 36 kVA et HTA homologués<br>  $\checkmark$  Transmission de la prévision de consommation au pas 30 min jusqu'à 23h59 en J-1 pour J.<br>  $\$ d'activation
- La Synchrone de référence est déterminée à la maille de l'EF comme la somme des synchrones de l'ensemble des sites de soutirage de l'EF
- La Synchrone de référence d'un site sur un pas 30 min est établie comme la prévision de consommation de ce site sur ce pas 30 min

10

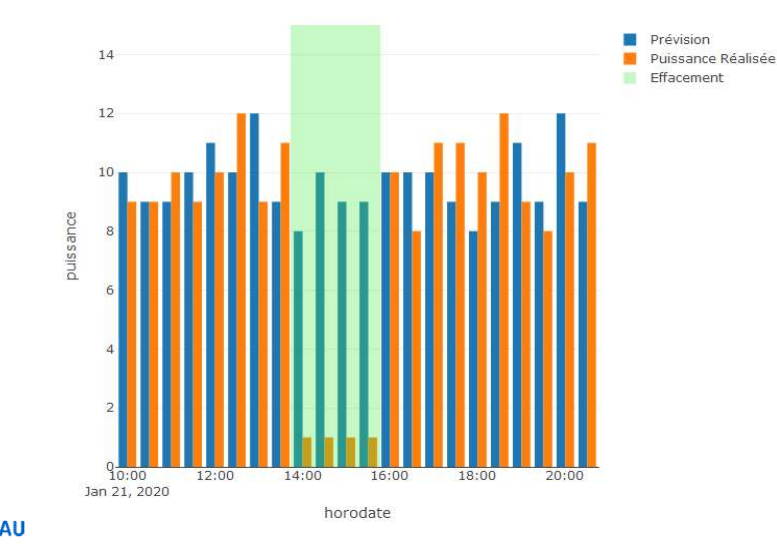

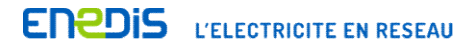

# 7. Description des méthodes proposées : historique de consommation **7.** Description des méthodes proposées : historique de<br>  $\checkmark$  Pour les sites en BT > 36 kVA et HTA homologués<br>  $\checkmark$  La Synchrone de référence est établie à la maille de l'EF comme la somme des synchrones de référence  $\$

- 
- La Synchrone de référence est établie à la maille de l'EF comme la somme des synchrones de référence des sites de l'EF
- La Synchrone de référence d'un site sur un pas 30 min est établie comme la valeur de l'historique de consommation du site sur ce pas, cette valeur pouvant être déterminée selon 4 variantes
	- $\checkmark$  Valeur de la moyenne des consommations du site sur le même pas 30 min des 10 jours précédents
	- $\checkmark$  Valeur de la médiane des consommations du site sur le même pas 30 min des 10 jours précédents
	- Valeur de la moyenne des consommations du site sur le même pas 30 min du même jour de la semaine des 4 semaines précédentes
	- Valeur de la médiane des consommations du site sur le même pas 30 min du même jour de la semaine des 4 semaines précédentes

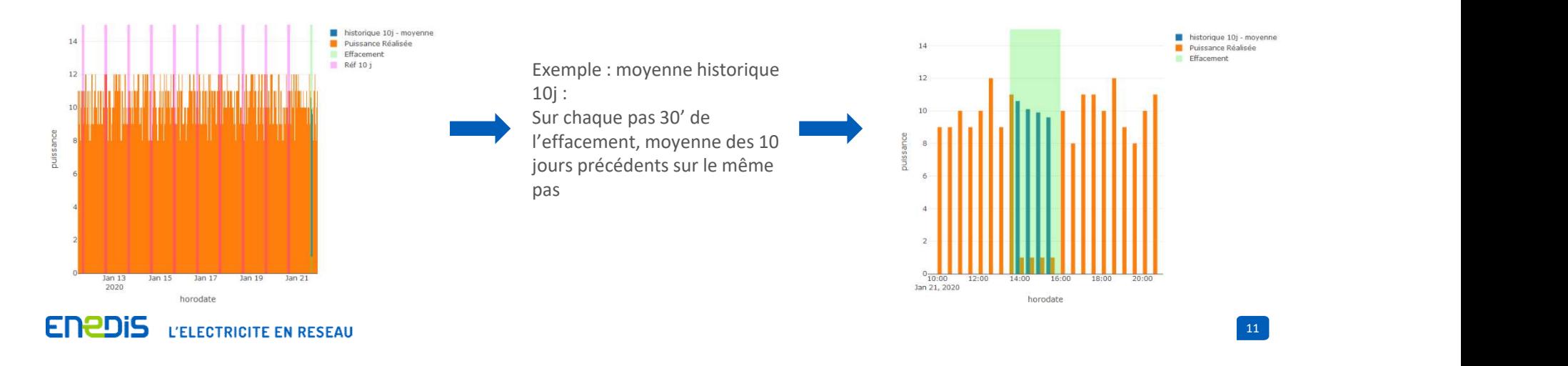

#### 7. Description des méthodes proposées : méthode des panels

- 
- La Synchrone de référence est établie à la maille de l'EF à partir des Synchrones des sites d'un panel miroir, constitué par Enedis avec des sites de soutirage de caractéristiques similaires à celles de l'EF mais qui ne sont pas l'objet d'effacement ou d'activation
- **7.** Description des méthodes proposées : méthode des panels<br>  $\checkmark$  Pour les sites en BT < ou = à 36 kVA dans une EF de 100 sites minimum<br>  $\checkmark$  La Synchrone de référence est établie à la maille de l'EF à partir des Synch  $\checkmark$  Il s'agit de la moyenne pondérée des courbes de charge des sites de ce panel miroir sur chaque pas 30', avec une pondération qui minimise l'écart entre la synchrone de référence (obtenue par la moyenne pondérée des sites du panel miroir) et la consommation réalisée de l'EF
- Période d'apprentissage de 72 heures

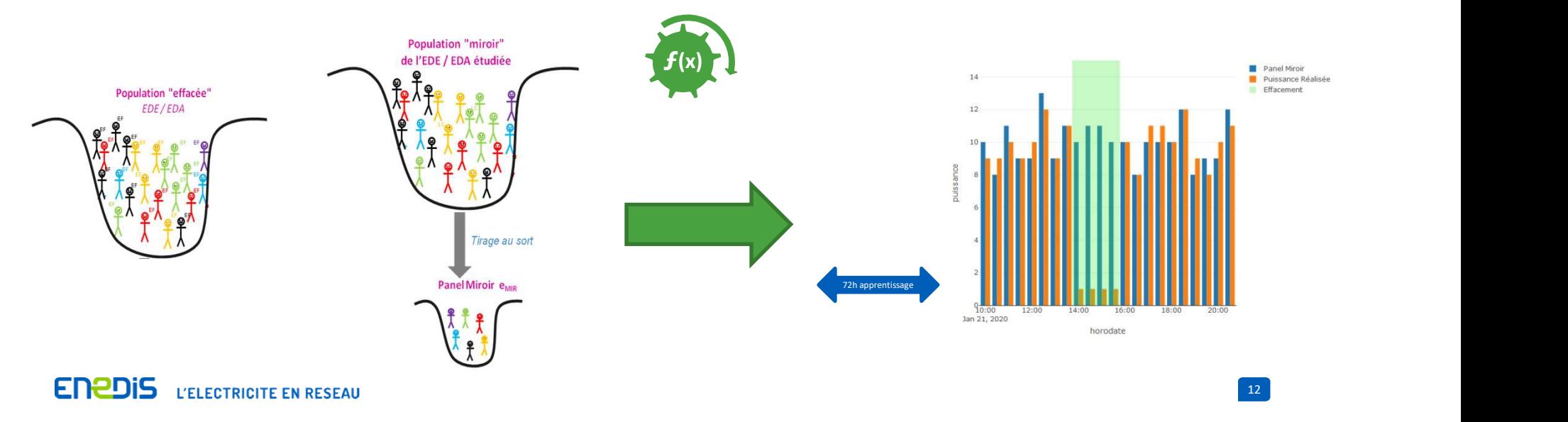

# 7. Description des méthodes proposées : k plus proches voisins historiques **Prochas voltage (Specifylling and Specifylling Specifylling Specifylles Constant Conducts Constant Constant Constant Constant Constant Constant Constant Constant Constant Constant Constant Constant Constant Constant Cons**

- 
- $\checkmark$  La Synchrone de référence est établie à la maille de l'EF à partir des historiques de consommation des sites de soutirage de l'EF, sur une période fixée par défaut à 20 jours à compter du jour d'activation du service
- Sur ces 20 jours, sélection des 5 jours ayant la consommation la plus proche de celle du jour d'activation
- Sur chaque pas de contrôle, la synchrone de référence de l'EF est la somme des consommations constatées des sites de l'EF sur ce même pas de temps lors des 5 jours les plus proches.
- $\checkmark$  Les 20 et 5 jours sont des paramètres

Sélection des k jours les + proches dans l'historique hors période d'effacement

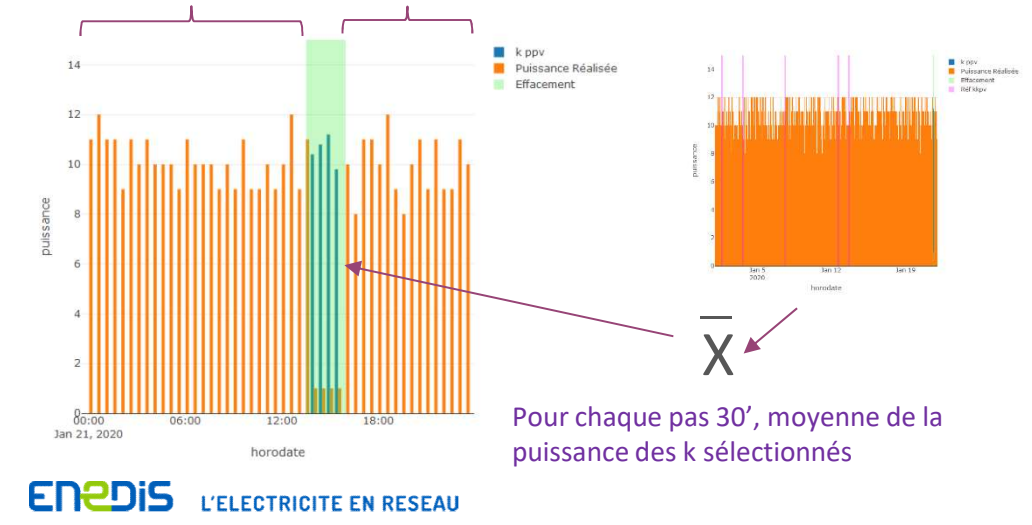

Ici, les 5 jours les plus proches (hors plage 14h-15h30) parmi les 20 jours précédents permettent de construire la référence en moyennant leurs valeurs sur chaque pas 30' de la plage d'effacement

13 and the contract of the contract of the contract of the contract of the contract of the contract of the contract of the contract of the contract of the contract of the contract of the contract of the contract of the con

# 7. Description des méthodes proposées : k plus proches voisins géographiques **Meson intervention des méthodes proposées : k plus proches voisins**<br>
∴<br>
Métode utilisée par Enedis pour les indemnités contractuelles en cas d'indisponibilité du réseau (Note Enedis-NOI-CF\_49 E)<br>
√ La Synchrone de référ

- Pour les EF avec des sites de production appartenant à une filière de type solaire, éolien, hydraulique au fil de l'eau
- 
- La Synchrone de référence est établie à la maille de l'EF à partir des productions des 3 sites de même filière, situés à proximité des sites de l'EF et dont la courbe de charge est télérelevée
- La sélection des sites s'opère sur une période de 2 mois similaire à la période d'estimation : les 3 sites les mieux corrélés sont retenus parmi les 10 sites plus proches
	- Par exemple du 12 août au 12 octobre 2019 pour estimer la synchrone de référence du 10 au 15 septembre 2020
	- $\checkmark$  En comparant les taux de charge des installations les plus proches avec celles de l'EF

$$
MAE = \frac{1}{N} \sum_{i=1}^{N} \left| tdc_i^{voisins,corrig\acute{e}s} - tdc_i^{sites\acute{e}t} \right| \text{ avec } tdc_i^{voisins,corrig\acute{e}s} = \alpha. tdc_i^{voisins,bruts} + \beta \text{ et } (\alpha, \beta)_{voisins} = \min_{\alpha, \beta} \sqrt{\frac{1}{N} \sum_{t=1}^{N} \left( tdc_i^{sites\acute{e}t} - \left( \alpha. tdc_i^{voisins,bruts} + \beta \right) \right)^2}
$$

#### $\checkmark$  Les 2 mois, les 3 sites retenus et 10 sites sont des paramètres

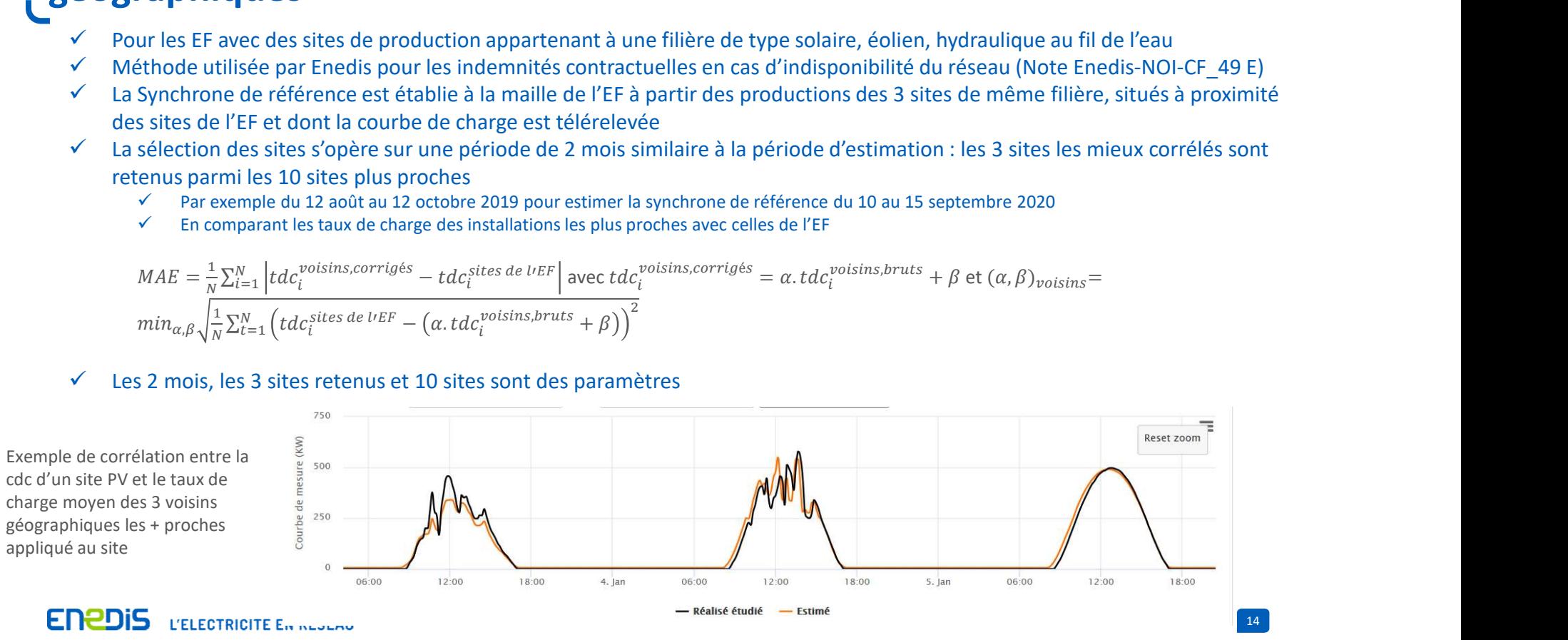

# 7. Description des méthodes proposées : prévision d'injection **7. Description des méthodes proposées : prévision d'inje<br>**  $\checkmark$  **Pour les sites en BT > 36 kVA et HTA<br>**  $\checkmark$  **Enedis propose de s'appuyer sur les programmes d'appel transmis pour les sites qui pa<br>**  $\checkmark$  **Enedis s'appuiera é**

- 
- - demande d'envoi en Y
- **7. Description des méthodes proposées : prévision d'injection<br>**  $\angle$  **Pour les sites en BT > 36 kVA et HTA<br>**  $\angle$  **Enedis propose de s'appuyer sur les programmes d'appel transmis pour les sites qui participent au MA<br>**  $\angle$  **de 7. Description des méthodes proposées : prévision d'injection**<br>  $\checkmark$  Pour les sites en BT > 36 kVA et HTA<br>  $\checkmark$  Enedis propose de s'appuyer sur les programmes d'appel transmis pour les sites qui participent au MA<br>  $\checkmark$ transmettre un programme à leur gestionnaire de réseau
	- Rappel : obligation de transmission prévue par les articles L321-9 et L322-9 du code de l'énergie et par les règles RE-MA
- établira également un processus d'homologation des sites de l'EF
- $\checkmark$  Transmission de la prévision d'injection au pas 30 min jusqu'à 23h59 en J-1 pour J.
- **7. Description des méthodes proposées : prévision d'injection**<br>  $\checkmark$  Pour les sites en BT > 36 kVA et HTA<br>  $\checkmark$  Enedis propose de s'appuyer sur les programmes d'appel transmis pour les sites qui participent au MA<br>  $\checkmark$ **7. Description des méthodes proposées : prévision d'injection**<br>  $\checkmark$  Pour les sites en BT > 36 kVA et HTA<br>  $\checkmark$  Enedis propose de s'appuyer sur les programmes d'appel transmis pour les sites qui participent au MA<br>  $\checkmark$ l'instant d'activation

 $15$ 

 Sur chaque pas 30 min, la valeur de la synchrone de référence en injection de l'EF est estimée comme la somme des prévisions des sites de l'EF sur ce pas 30 minutes

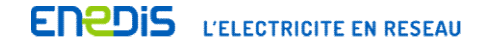

# 7. Description des méthodes proposées : prévision pour les sites mixtes

- 
- **7. Description des méthodes proposées : prévision pour**  $\checkmark$ **<br>Pour les sites en BT > 36 kVA et HTA homologués<br>Veransmission de synchrones prévisionnelles en injection et de synchrones prévisionnelle<br>30 min jusqu'à 23h59 e**  Transmission de synchrones prévisionnelles en injection et de synchrones prévisionnelles en soutirage au pas **Description des méthodes proposées : prévision pour les sites mixtes**<br><sup>Pour les sites en BT > 36 kVA et HTA homologués<br>Transmission de synchrones prévisionnelles en nieration and appuyer sur les prévisions transmises par </sup> Réseau et établira un processus d'homologation des sites de l'EF **7. Description des méthodes proposées : prévision pour les sites mixtes<br>**  $\checkmark$  **Pour les sites en BT > 36 kVA et HTA homologués<br>**  $\checkmark$  **Transmission de synchrones prévisionnelles en injection et de synchrones prévisionnell**
- avant l'instant d'activation
- Pour chaque EF constituée de Sites Mixtes, établissement de 2 synchrones de référence, une en soutirage, une en injection
	- Somme des synchrones de référence en injection et en soutirage des sites mixtes de l'EF
	- La synchrone de référence en injection d'un site mixte est la synchrone prévisionnelle en injection
	- $\checkmark$  La synchrone de référence en soutirage d'un site mixte est la synchrone prévisionnelle en soutirage

16 and the contract of the contract of the contract of the contract of the contract of the contract of the contract of the contract of the contract of the contract of the contract of the contract of the contract of the con

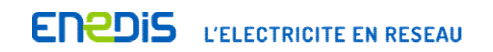

# 8. Récapitulatif des méthodes de contrôle proposées

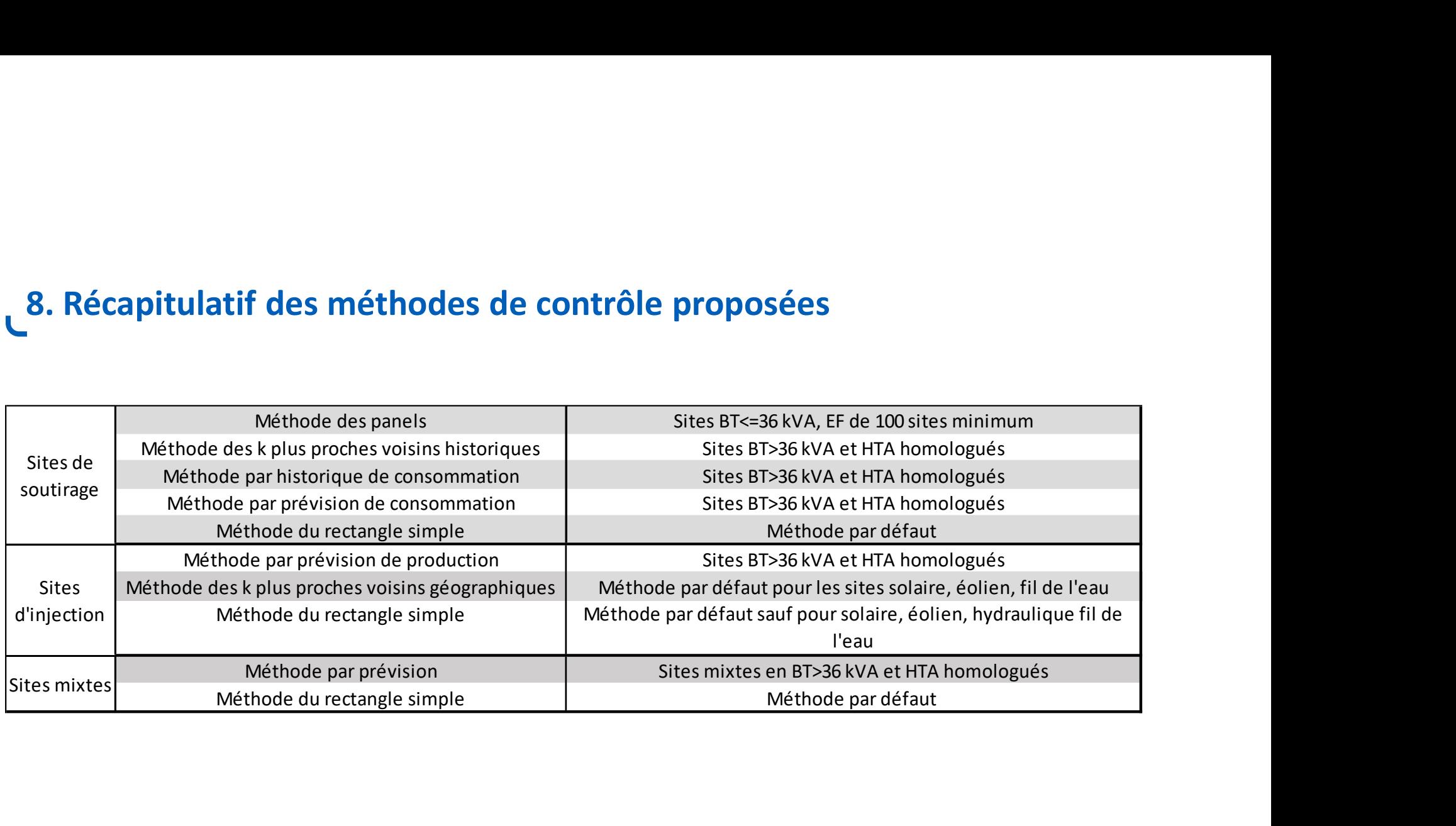

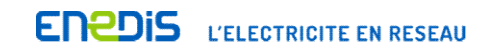

17

#### 9. Suite de la concertation

9. Suite de la concertation<br>  $\frac{1}{2}$  En amont des appels d'offres prévus fin T1/début T2 2020, Enedis propose aux acteurs de faire<br>
part de leurs remarques sur les principes contractuels & les méthodes de contrôle du ré Suite de la concertation<br>
En amont des appels d'offres prévus fin T1/début T2 2020, Enedis propose aux acteurs de faire<br>
part de leurs remarques sur les principes contractuels & les méthodes de contrôle du réalisé<br>
proposé **Suite de la concertation**<br>
En amont des appels d'offres prévus fin T1/début T2 2020, Enedis propose aux<br>
part de leurs remarques sur les principes contractuels & les méthodes de cor<br>
proposés pour les flexibilités locales t T2 2020, Enedis propose aux acteurs de faire<br>cituels & les méthodes de contrôle du réalisé<br>Les remarques doivent être faites **par<br>mail à <u>dct-flexibilites-RAS@enedis.fr</u>** t T2 2020, Enedis propose aux acteurs de faire<br>ctuels & les méthodes de contrôle du réalisé<br>Les remarques doivent être faites **par<br>mail à <u>dct-flexibilites-RAS@enedis.fr</u>**<br>eurs seront considérées<br>uf indication explicite. La concertation<br>
La concertation<br>
La concertation est ouverte jusqu'au<br>
La concertation est ouverte jusqu'au<br>
Les réponses des acteurs seront considérées<br>
La concertation est ouverte jusqu'au<br>
Les réponses des acteurs sero 28 février.<br> **28 février.**<br> **28 février.**<br> **28 février.**<br> **28 février.**<br> **28 février.**<br> **28 février.**<br> **28 février.**<br> **28 février.**<br> **28 février.**<br> **28 février.**<br> **28 février.**<br> **28 février.**<br> **28 février.**<br> **28 février.**<br> Enemier de leurs remarques sur les principes contractuels & les méthodes de contrôle du réalisé<br>
proposés pour les flexibilités locales<br>
La concertation est duverte jusqu'au<br>
28 février.<br>
<br>
Les réponses des acteurs seront En amont des appels d'offres prévus fin T1/début T2 2020, Enedis propose aux acteurs de faire<br>
part de leurs remarques sur les principes contractuels & les méthodes de contrôle du réalisé<br> **La concertation est ouverte jusq** 

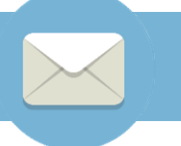

Les réponses des acteurs seront considérées comme publiques sauf indication explicite.

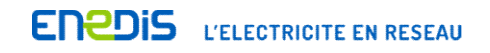

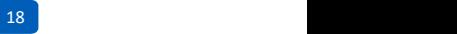